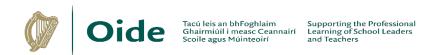

## Phase 5: Graphics Statements 2023/2024

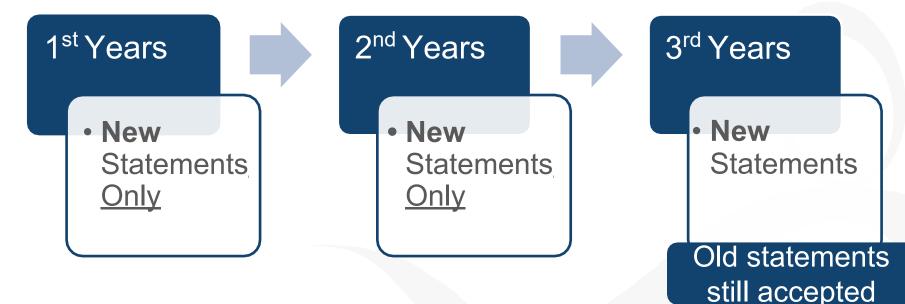

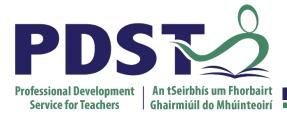

Junior Certificate School Programme

Blackrock Education Centre, Kill Avenue, Dún Laoghaire, Co. Dublin

⑦ 01 – 236 5000 ℃ jcsp@pdst.ie www.pdst.ie

Supporting teachers and students within the Junior Certificate School Programme

### Introductory text for JCSP Statements Supporting The Junior Cycle Graphics

The statements below were developed with input from a number of practicing Graphics teachers in JCSP schools. They are offered **as one possible model** that teachers may use to approach the new Junior Cycle Graphics Specification. They will be adjusted over time based on feedback from teachers in JCSP schools.

The new Graphics Specification may be accessed in full at <u>www.curriculumonline.ie</u>.

In addition, support for teaching of the Junior Cycle Specification may be accessed through the Junior Cycle for Teachers (JCT) Technologies team at <u>www.jct.ie</u>.

It is important to note that the statements below offer a sample approach for the creation of Junior Cycle Graphics statements. They do not cover all of the learning outcomes which are expected to be taught in the new junior cycle course.

August 2023

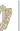

## I am able to draw in 2D using my Graphics drawing equipment

## Graphics

## Statement Code: GRJC1

Student:

Class:

#### l can

| I have begun 🔲 💭 🕴 I am working on this 🔲 💭 🗏 I can 🔲 💭                                                                |                                       |  |
|----------------------------------------------------------------------------------------------------|---------------------------------------|--|
| This has been demonstrated by my ability to:                                                                           |                                       |  |
| 1. Identify and name the equipment I use in Graphics                                                                   | $\bigcirc \bigcirc \bigcirc \bigcirc$ |  |
| 2. Complete a drawing accurately from a given dimensioned image                                                        | 000                                   |  |
| 3. Draw horizontal and vertical lines using my drawing equipment                                                       | 000                                   |  |
| <ol> <li>Identify 2D shapes such as circles, triangles and rectangles in the world<br/>around me</li> </ol>            | 000                                   |  |
| 5. Draw a selection of 2D shapes accurately                                                                            | 000                                   |  |
| 6. Draw at least three regular polygons to given dimensions                                                            | 000                                   |  |
| 7. Use a protractor to draw acute and obtuse angles accurately                                                         | 000                                   |  |
| <ol> <li>Draw a circle using a compass to a given measurement and label its radius,<br/>diameter and centre</li> </ol> | 000                                   |  |
| 9. Present my drawings neatly and accurately                                                                           | 000                                   |  |
| 10. Draw the plan and front elevation of a 3D object using my Graphics drawing equipment                               | 000                                   |  |
|                                                                                                    |                                       |  |
|                                                                                                    |                                       |  |

### Reflecting on my learning...

| One thing I did well       |         |
|----------------------------|---------|
| One thing I did to improve |         |
| l really enjoyed           | because |

## I am able to represent objects in 3D

# Graphics

## Statement Code: GRJC2

Student:

Class:

#### l can

| I have begun 🔲 💭 🕴 I am working on this 🔲 💭 👘 I can 🔲 💭 🛑                    |                                       |  |
|------------------------------------------------------------------------------|---------------------------------------|--|
| This has been demonstrated by my ability to:                                 |                                       |  |
| 1. Identify 3D solids such as a sphere, cube and cone in the world around me | $\bigcirc \bigcirc \bigcirc \bigcirc$ |  |
| 2. Identify the 3D solids that are contained within an everyday product      | $\bigcirc \bigcirc \bigcirc \bigcirc$ |  |
| 3. Draw objects in 3D using oblique drawing                                  | $\bigcirc \bigcirc \bigcirc \bigcirc$ |  |
| 4. Draw objects in 3D using isometric drawing                                | $\bigcirc \bigcirc \bigcirc \bigcirc$ |  |
| 5. Draw a well-proportioned 3D sketch of an object                           | $\bigcirc \bigcirc \bigcirc \bigcirc$ |  |
| 6. Create a 3D model, such as a cube or a pyramid, using card or paper       | $\bigcirc \bigcirc \bigcirc \bigcirc$ |  |
| 7. Use computer aided design software to draw a 3D model of an object        | $\bigcirc \bigcirc \bigcirc \bigcirc$ |  |
| 8. Sketch the 3D view of an object from its plan, elevation and end view     | $\bigcirc \bigcirc \bigcirc \bigcirc$ |  |
| 9. Draw a perspective view of a cube                                         | $\bigcirc \bigcirc \bigcirc \bigcirc$ |  |
| 10. Use colour and shade to improve the appearance of 3D image               | $\bigcirc \bigcirc \bigcirc \bigcirc$ |  |
|                                                                              |                                       |  |
|                                                                              |                                       |  |

#### Reflecting on my learning...

One thing I did well...

One thing I did to improve...

I really enjoyed...

because ...

# I can apply my understanding of Graphics to communicate information and ideas through a range of media

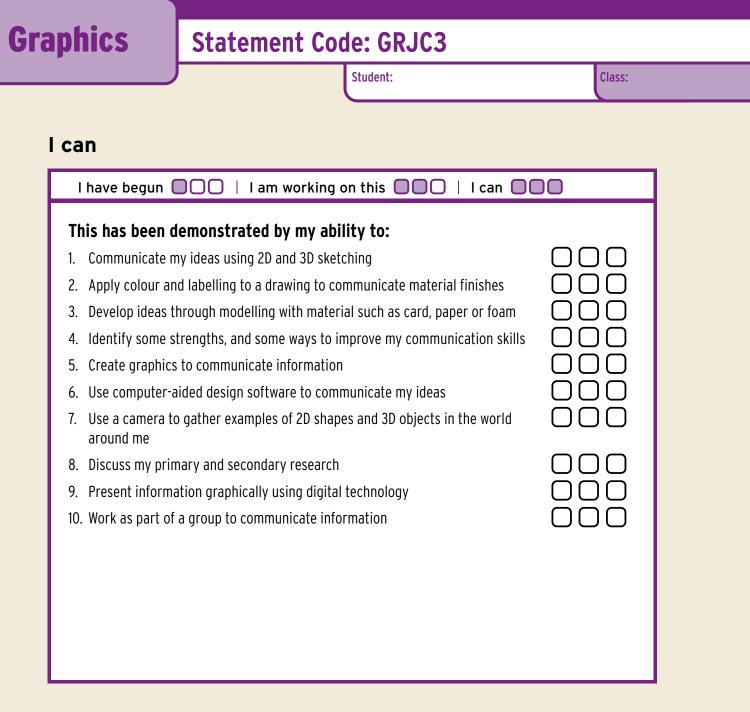

#### Reflecting on my learning...

One thing I did well...
One thing I did to improve...
I really enjoyed...
because...